# **Mississippi Management and Reporting System**

## **Department of Finance and Administration**

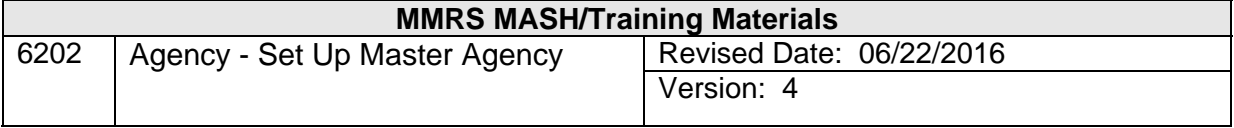

# **Agency - Set Up Master Agency**<br>Table of Contents

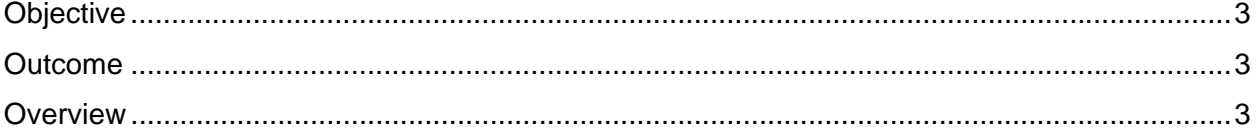

### **Objective**

Establish a Master Agency.

### **Outcome**

Agency is established.

#### **Overview**

The Maintain Master Agency panel is used to add and maintain Master Agency information. A Master Agency is established by SPB to link sub-agencies or appropriation units together. The information contained on this panel is very limited and includes Agency Head, Payroll Officer, Personnel Director, and SPB Analyst data.

This panel can be used to perform the following functions:

- Establish a new Master Agency
- Modify an existing Master Agency
- Inactivate a Master Agency

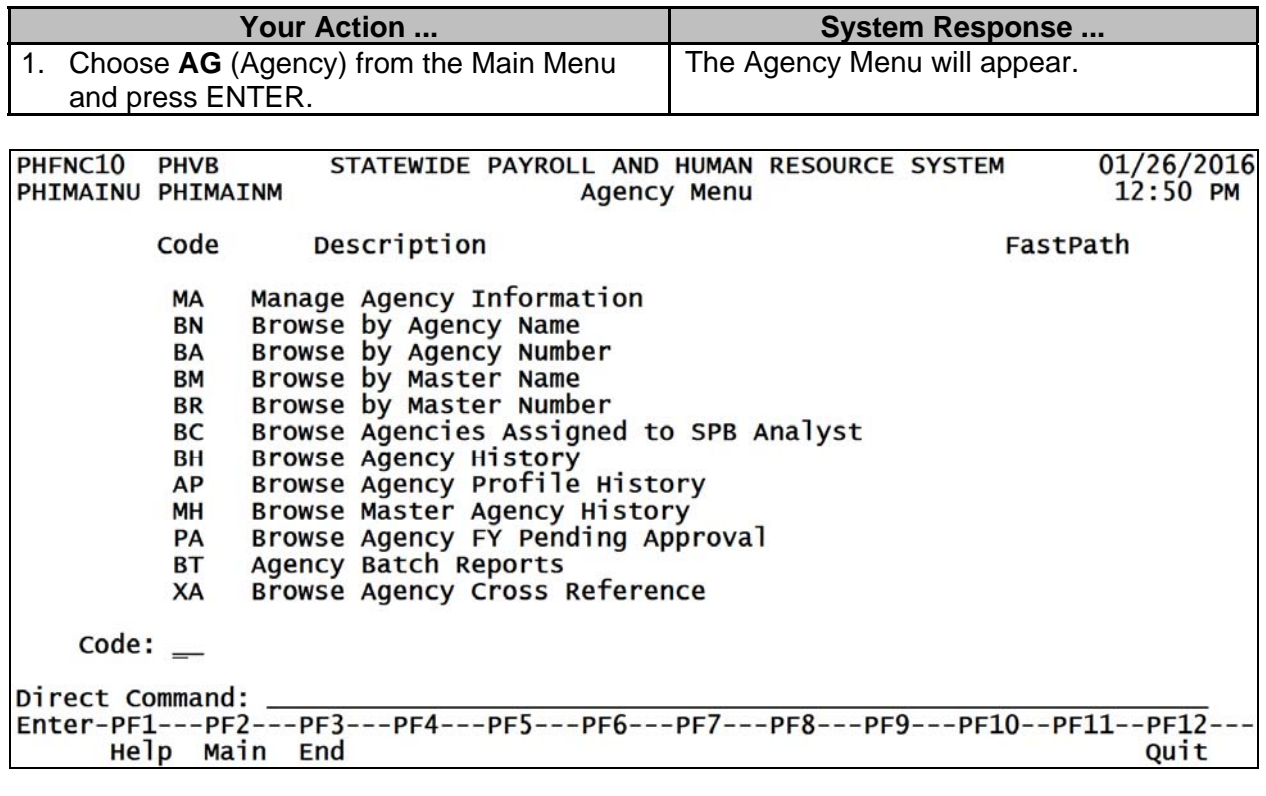

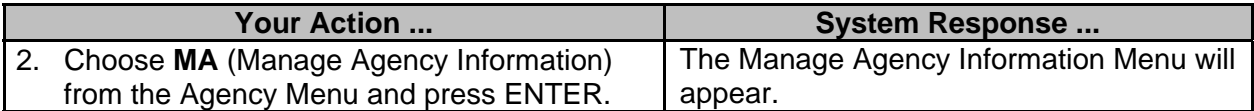

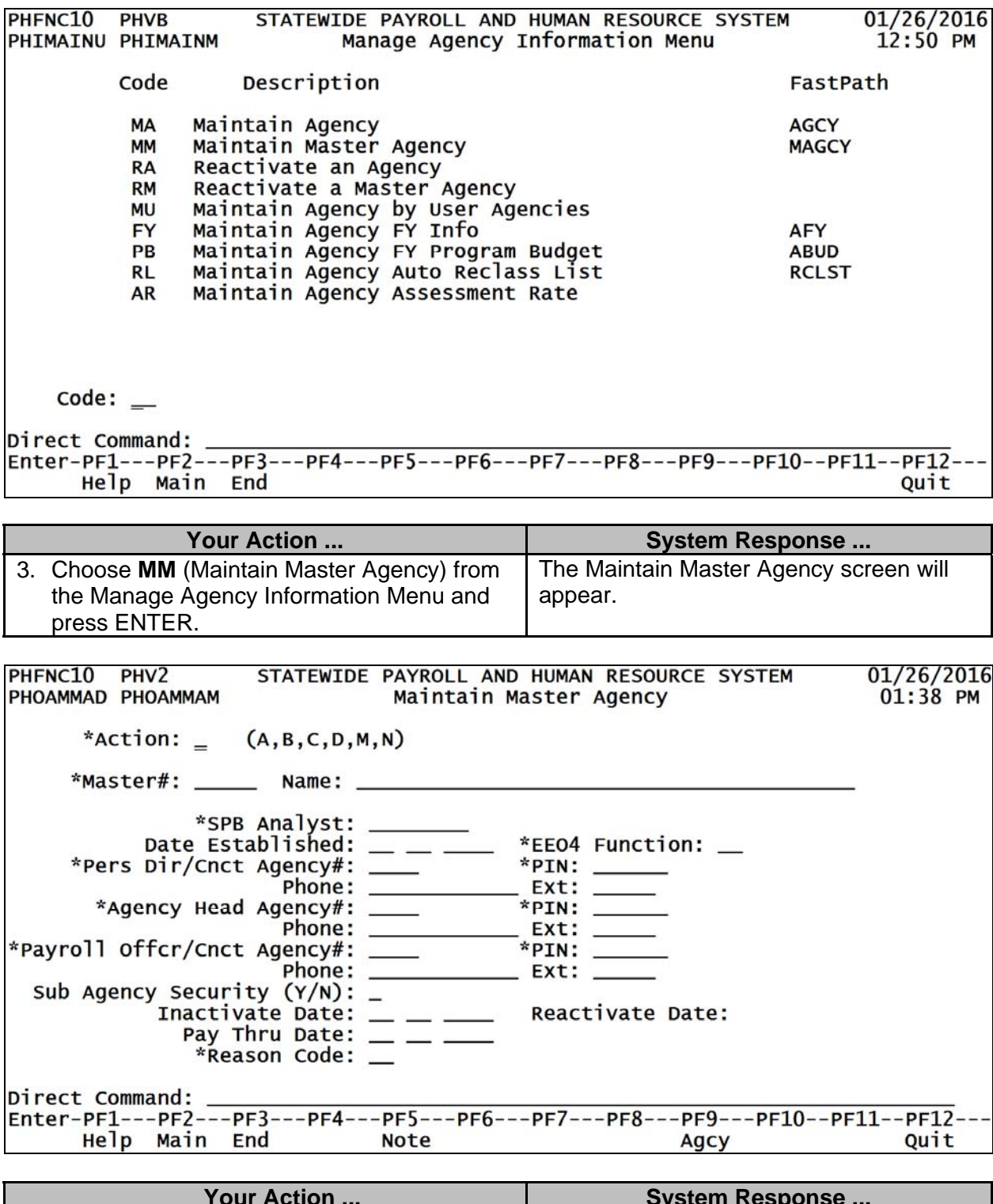

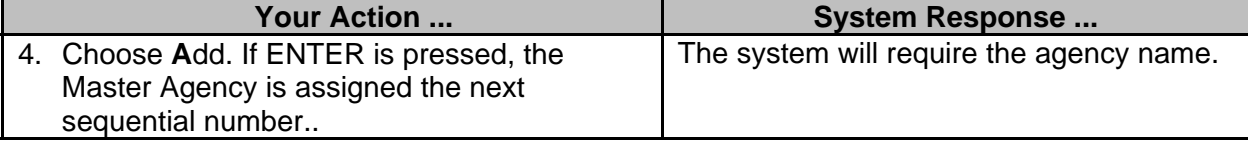

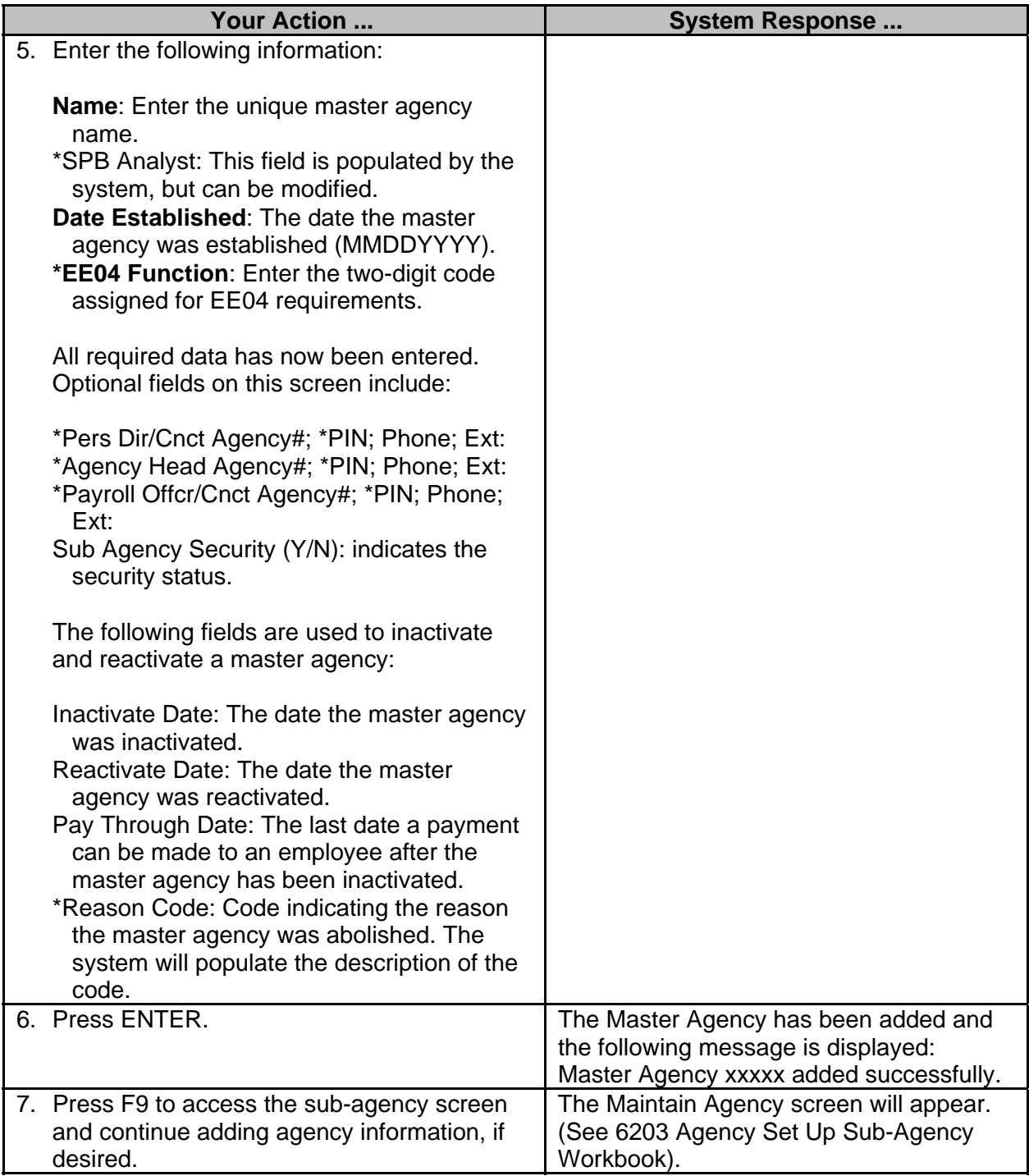